```
xpath
```
## **contains()**

code = sel.xpath('//code[contains(@class, "js-megamenu-json")]')

## **name()**

```
data_product_line = li.xpath(
'.//div[@*[name() = "data-product-line"]]/@*[2]').extract_first()
```
## **xpath last**

'//div[@class="pdp-description-list-item"][last()]/dd/text()'

• [Selector](http://moro.kr/open/selector)

From: <http://moro.kr/>- **Various Ways**

Permanent link: **<http://moro.kr/open/xpath>**

Last update: **2021/01/04 07:07**

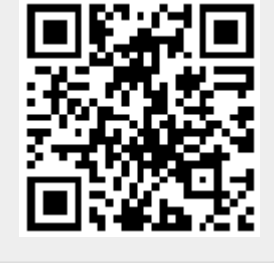